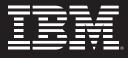

# **IBM Information Management Software Services**

Install Package: MDM Server

## **Install Package Deliverables**

- Prerequisite Environment Review and Checklist
- Sample Project Plan Provided
- System Configuration Document Deliverable
- Build Book Provided

## What is a Package Offering?

Information Management Implementation Packages are fixed-scope, fixed-priced services to help IBM clients ensure that they have a technically sound and functional system framework necessary for the successful development and deployment of their IM solution.

The MDM Server Blue Stack Install Package provides the expert resources to install the MDM Server - Blue Stack software at your site. It also provides hands-on assistance to address questions, recap key issues covered in formal training classes, and to confirm that your systems and resources are ready to begin applying the knowledge gained in class to your business needs and operational requirements.

## **Tasks Involved**

#### 1. Kickoff Meeting

- Review Project Service Description
- Define/Review Project Plan
- Review Project Status Reporting
- 2. Environment Review
  - SIM, MDM Installation Specialist & Customer SMEs review Prerequisite Environment Checklist
  - Customer SME completes Prerequisite Environment Checklist

#### 3. Software Installation

- Create & Verify
  - WAS SCells
  - Queue Manager
  - MDM Database for MDM
- Determine WAS Security & Test
- Install MDM Software Package

#### 4. Verify Installation

- Verify Installation and System Logs
- Verify:
  - MDM Functionality via IVT
  - Batch Processor
  - UI Web Applications

#### 5. Post Install Review

- Install Verification for MDM Backend and Clients
- IVT Installation Verification Tool
- Batch Processor Test
- UI Application Test
- Messaging Component Verification

### 6. System Administration Hand-off

- Transfer of Information
- Routine Maintenance
- Review Basic Backup Methodologies
- Review Problem Reporting

# **Education Prerequisities**

IBM Requires the following course to be completed for this Install Package:

DC50 Master Data Management Overview

8. Deliverable Documents

Build Book

9. Project Completion

Install Checklist

System Configuration Document

Deliver MDM Server Blue Stack

IBM Recommends the following courses to be completed for the MDM Server Blue Stack Install Package:

- DC51 MDM Server Domains for extended MDM Server practitioners
- DC52 MDM Workbench for Experienced MDM Server Practitioners
- **DC53** InfoSphere MDM Server Domains
- DC54 InfoSphere MDM Server Workbench
- DC55 InfoSphere MDM Server Architecture
- DC56 InfoSphereMDM Server UI Generator

## Enrollment

For course descriptions and instructions on how to enroll, visit the Global Learning Services website at **ibm.com**/training. For specific details of delivery and deliverables, please see the appropriate Service Description.

Packages do not include Travel and Living expenses.

### **For More Information**

To learn more about IBM Software Services for Information Management and this service offering, please contact your local IBM sales representative or visit our website at: **ibm.com**/software/data/services

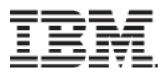

© Copyright IBM Corporation 2009

IBM Corporation Software Group 1133 Westchester Avenue White Plains, NY 10604 U.S.A.

Published in Canada 11-19 All Rights Reserved

The IBM, the IBM logo, e-business software, DB2, and Informix, are trademarks or registered trademarks of International Business Machines Corporation in the United States, other countries, or both.

Other company, product, and service names may be trademarks or service marks of others.

References in this publication to IBM products or services do not imply that IBM intends to make them available in all countries in which IBM operates.